# **CAT-241Q&As**

CA Clarity PPM v13.x Business Analyst

### **Pass CA CAT-241 Exam with 100% Guarantee**

Free Download Real Questions & Answers **PDF** and **VCE** file from:

**https://www.leads4pass.com/cat-241.html**

100% Passing Guarantee 100% Money Back Assurance

Following Questions and Answers are all new published by CA Official Exam Center

**C** Instant Download After Purchase

**83 100% Money Back Guarantee** 

365 Days Free Update

**Leads4Pass** 

800,000+ Satisfied Customers

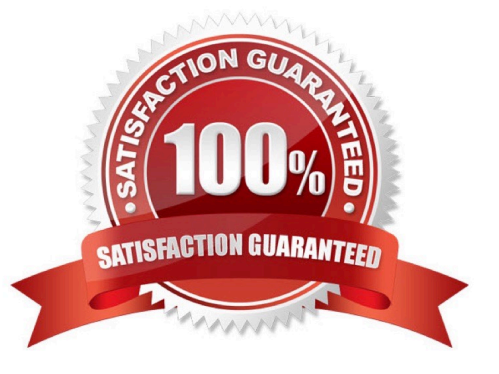

### **Leads4Pass**

#### **QUESTION 1**

Line manager, Cliff Warner, shares resources with partner organizations. Cliff must have visibility into the demand for those resources and must therefore have access to data across multiple Organizational Breakdown Structures (OBSs). Development Manager, Maya Joshi, manages a portfolio of investments for several business units and needs to make room for a new investment request. To help them accomplish these tasks, which scenario type should Cliff and Maya create in CA Clarity PPM?

- A. Service Offering
- B. Portfolio Analysis
- C. Capacity Planning
- D. Requirements Planning

Correct Answer: C

#### **QUESTION 2**

What is a valid reason to use the Transaction Entry functionality?

- A. Modify existing transactions.
- B. View the pro forma invoice for a customer.
- C. Enter additional transactions to the system that were not entered through timesheets.
- D. View the data from timesheets that have been posted through the Post to Financials job option.

Correct Answer: C

#### **QUESTION 3**

When you use Resource Finder to book resources to projects in CA Clarity PPM, in addition to the name of the resource, the Results section provides additional detailed information about the resource, including a Total Match score, which is calculated based on the Availability Match score and the Skill Match score. In addition to proficiency, which other factor is used to calculate the Skill Match score?

- A. Priority
- B. Interest
- C. Tapering
- D. Integral Calculation

Correct Answer: B

## **Leads4Pass**

#### **QUESTION 4**

When you use a partition model, which objects are configurable to a specific partition? (Choose two)

- A. Report
- B. Project
- C. Timesheet
- D. Application

Correct Answer: BD

#### **QUESTION 5**

You have developed a new process and transported it to a production environment using XML Open Gateway (XOG). To make the process operational, which step do you need to perform?

A. Change Mode to Active.

- B. Validate the process only.
- C. Run the Execute a Process job.
- D. Validate and activate the process.

Correct Answer: D

[CAT-241 PDF Dumps](https://www.leads4pass.com/cat-241.html) [CAT-241 Practice Test](https://www.leads4pass.com/cat-241.html) [CAT-241 Braindumps](https://www.leads4pass.com/cat-241.html)